Topic: Scanning Microfilm/Microfiche to Digital Format

Question by: Mandy Harlan

Jurisdiction: Louisiana

Date: October 4, 2013

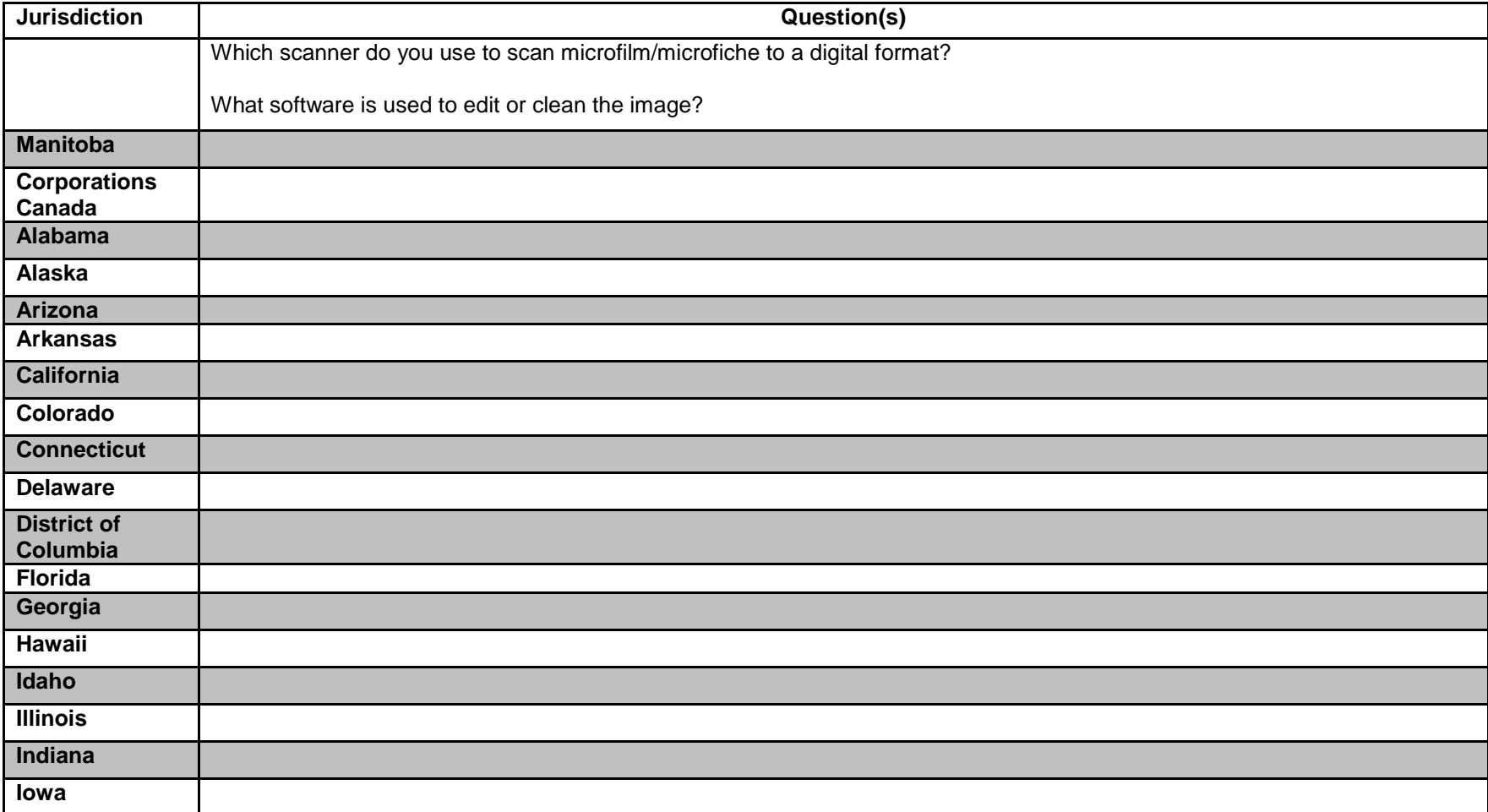

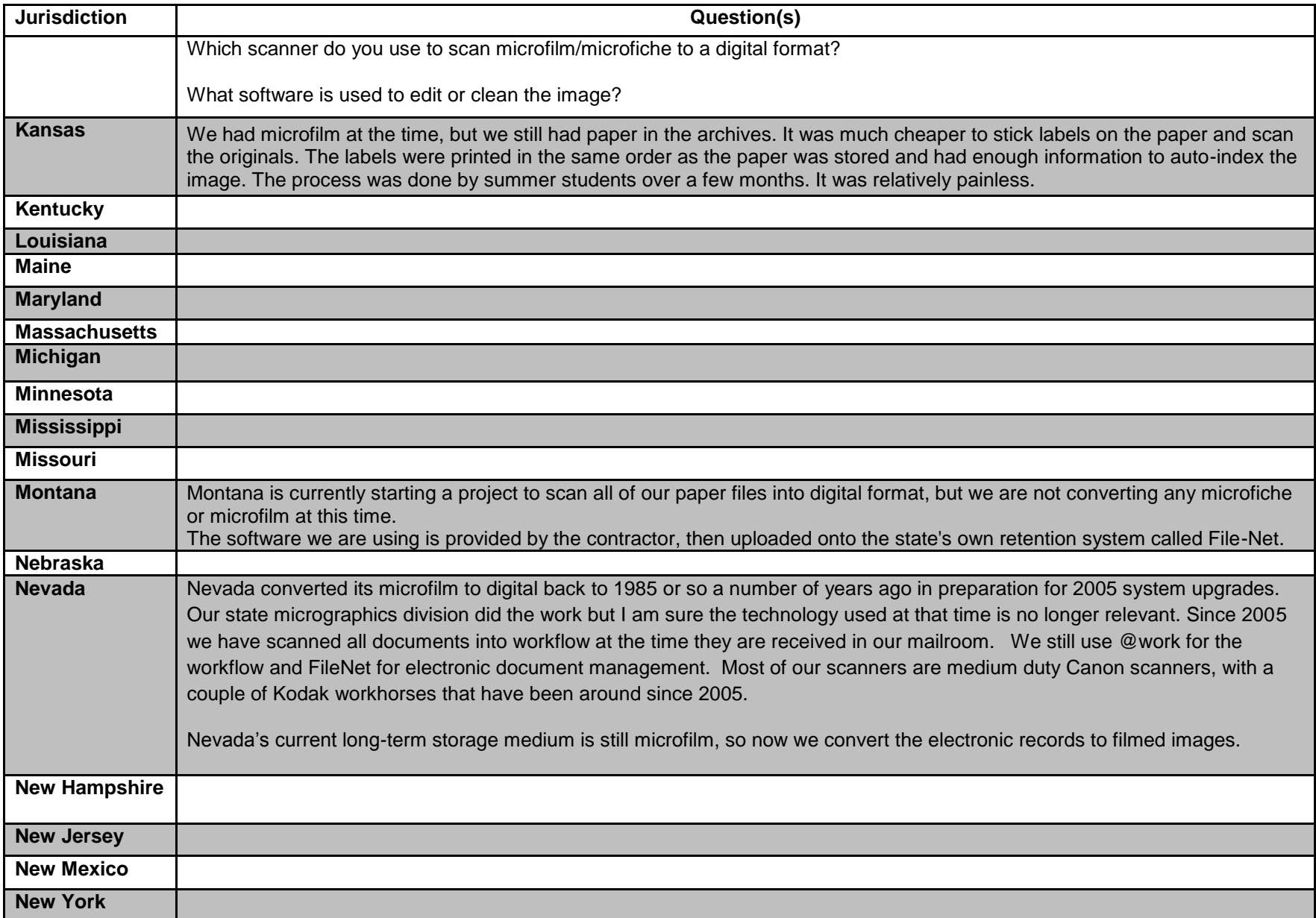

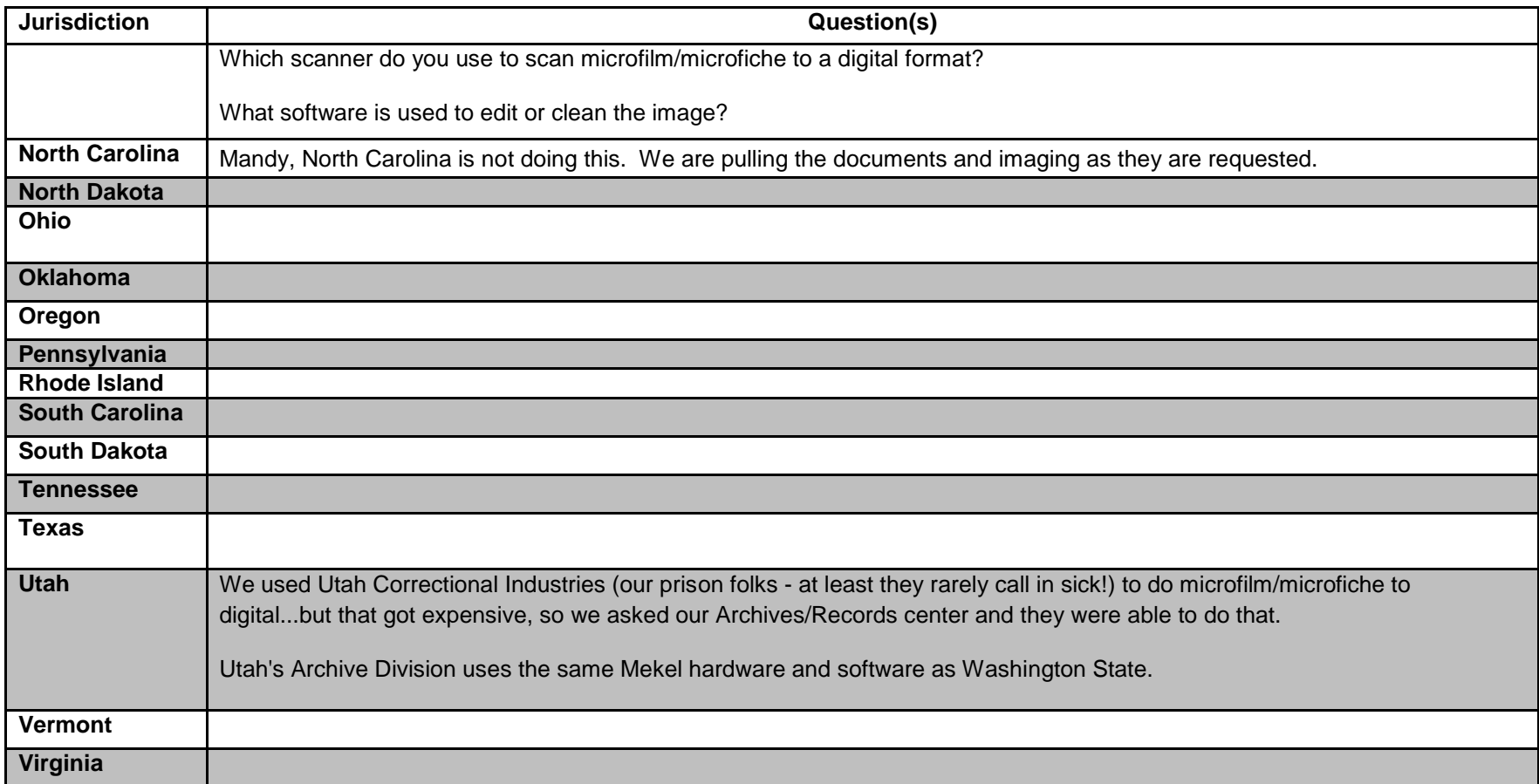

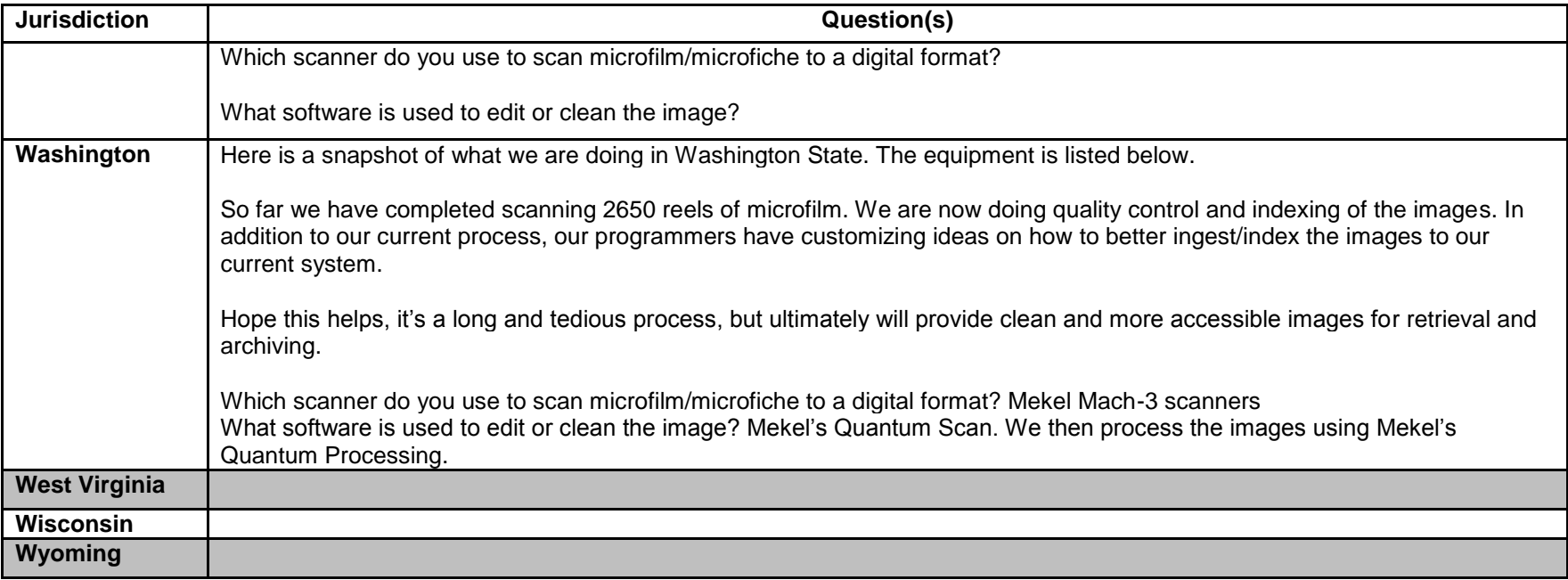

## **Additional comments:**

Kathy and any other states that are dealing with immediate electronic archives (Wash?),

We are having an archive project done in Hawaii and since it sounds like you guys already have your docs at the archivists, I had a quick question. Hawaii Bus Reg never asks for but sometimes we get SSN and other private information and to reduce our liability for exposing that info, we redact any that might accidentally slip into our filings before putting the info on the web or making it available for purchase. We also have amendments and corrections to documents so we have a very lively and active live database.

Here's the rub. Archives wants our unredacted unamended versions in practically real time. They say their job is to be a repository for the original filing in its perfect form and we have been ordered to give it to them.

How do you guys deal with this? Do you redact but don't send the redacted to Archives? Do you send all your electronic docs to Archives and also have your own working database? Or does everything go to archives and you have to pull them back to view and amend documents?

Sorry this is a digression from the original topic, but any thoughts from any jurisdictions that have electronic archives and a bus reg database would be most appreciated.

Tung Chan Commissioner of Securities

Business Registration Division, Chief

Department of Commerce and Consumer Affairs

335 Merchant St.

Honolulu, HI 96813

Phone: (808) 586-2744

In Arizona, we redact SSN and other personal identifying information as long as it is not required to be provided by statute. We scan most of our documents and work from scanned images. The redaction is done only on the scanned image. The paper is not modified, and that is what we store at our State Archives. If we have to produce a certified copy of a document (or a plain copy), we pull it from the scanned image, not from the paper. Later, the scanned images are what will be microfilmed as permanent records, and then the paper is destroyed, which leaves only the redacted version permanently stored.

Patricia L. Barfield

Director, Corporations Division

Arizona Corporation Commission

1300 W. Washington St.

Phoenix, Arizona 85007

## 602-542-0787 / fax 602-542-0900

## [pbarfield@azcc.gov](mailto:pbarfield@azcc.gov)

Utah sends unredacted original docs but we keep a private and public database if images. Obviously, we only display the redacted images to the public.

Washington State is similar to Arizona regarding producing copies from scanned documents and redacting the scanned image when copy requests are filled.

As for retention, we no longer microfilm the records. We scan them initially when received, then the paper is retained (as presented) at archives based on current retention schedules.

## **Full text of email:**

Good Morning Everyone,

Our office is in the process of upgrading our imaging software and would like to know how other states have handled converting microfilm and microfiche images to a digital format.

Which scanner do you use to scan microfilm/microfiche to a digital format?

What software is used to edit or clean the image?

Thanks in advance for your time and have a great weekend.

Mandy Harlan Commercial Asst. Administrator Commercial Division Secretary of State Tom Schedler 225.922.2896 (o) 225.932.5325 (f)